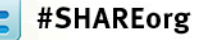

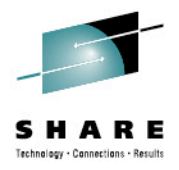

# **The Many CPU Fields Of SMF**

**Cheryl Watson** Watson & Walker, Inc.

www.watsonwalker.com - home of Cheryl Watson's Tuning Letter, CPU Charts, BoxScore and GoalTender

> August 7, 2012 Session 11309

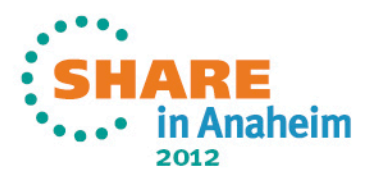

# **Agenda**

- Sources of SMF CPU Usage
- What is a CPU Second?
- CPU Field Precision
- Normalization
- Address Space CPU Usage
- Service Class CPU Usage
- LPAR Usage
- CEC Usage
- CPU Variability
- References

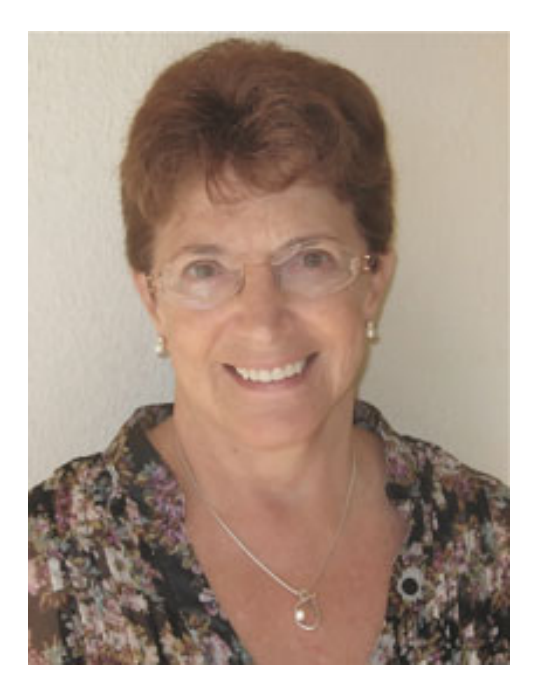

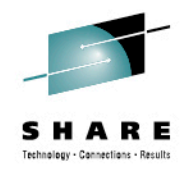

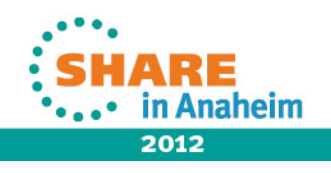

# **Sources of CPU Information in SMF**

- RMF CPU Records (Type 70)
	- CEC CPU usage, LPAR usage, zIIP usage, zAAP usage, IFL usage, CF usage
- RMF Workload Activity Records (Type 72)
	- CPU usage by service class period
- SMF Address Space Activity (Type 30)
	- CPU usage by address spaces, including cross-address space, and cross-system usage

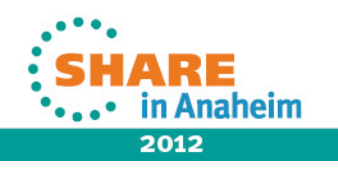

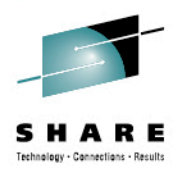

# **Additional Sources of CPU Information**

- DB2 Records (Type 102)
- CICS Records (Type 110)
- MQ Records (Type 115)
- WAS Records (Type 120)
- WebSphere Message Broker (Type 117)
- HTTP Server (Type 103)
- Hardware (Type 113)
- RMF Monitor II (Type 79)
	- CPU usage by address spaces and enclaves
- TSO/E (Type 32)

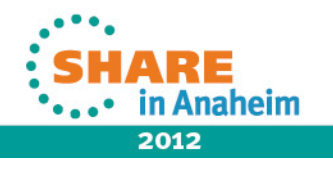

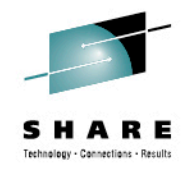

# **CPU Time Precision**

## • CPU fields

- .01 most fields are in hundredths of seconds
- .001 milliseconds
- .001024 1024-microseconds units (and 1.024-millisecond units)
- .000128 128-microsecond units
- .000001 TOD field, where bit 51 is one microsecond
- .000000625 one service unit (a sixteenth of a microsecond)

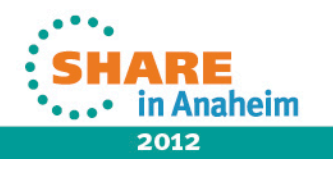

# **What is a Second?**

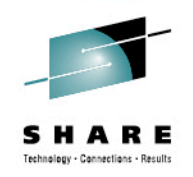

- A CPU second is defined as one clock second
- Theoretically, a job that takes one second of CPU time on a machine will take two seconds of CPU time on a machine that is half as fast, or one-half second on a machine that is twice as fast. Does this happen?
- For chargeback or capacity planning, how do you measure the speed of a machine?

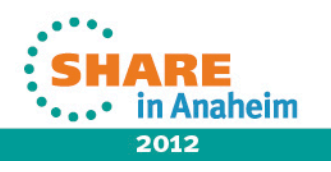

# **Normalization**

- Different Speed CECs
	- What is the normalization factor for chargeback or capacity planning?
	- Most sites use LSPR ratios, MIPS from CPU charts, or service units
	- Example:
		- z196 2817-501 1-way has an LSPR ratio of 1.05, is 588 MIPS, and has a published service unit/second (su/sec) rate of 30888.0309
		- z196 2817-701 1-way has an LSPR ratio of 2.15, is 1202 MIPS, and has a published su/sec rate of 61776.0618
		- Notice ratios: 1202/588 = 2.04; 61776.0618/30888.0309 = 2.0;  $2.15 / 1.05 = 2.05$

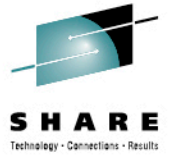

# **Normalization**

- "Knee-capped" CPUs
	- Base CPs run at a slower (degraded) speed, while zIIPs and zAAPs run at base speed
	- For example, the zIIP and zAAP on a 2817-501 1-way are the same speed as the 2817-701, which is twice as fast.
	- SMF records include normalization factor
	- Much of the session deals with handling the situations where specialty processors are not the same speed as the general CPs.
- From Harv Emery's presentation in Atlanta (see references), the z196 has three series of machines that are knee-capped. The 4xx series is about 20% of a 7xx; the 5xx is about 49%;  $_{8}$  and the 6xx is about 64%

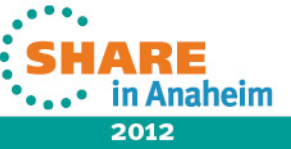

Complete your sessions evaluation online at SHARE.org/AnaheimEval

# **Address Space CPU Usage**

- SMF Type 30 Records
	- 30.2 & 30.3 Written at end of interval
	- 30.4 Written at end of step
	- 30.5 Written at end of job
	- CPU times are in hundredths of seconds (.01 seconds)
	- Some of the CPU time can be from CPs, some from zIIPs, some from zAAPs, and some from other LPARs or CECs

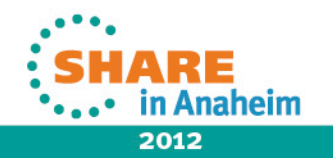

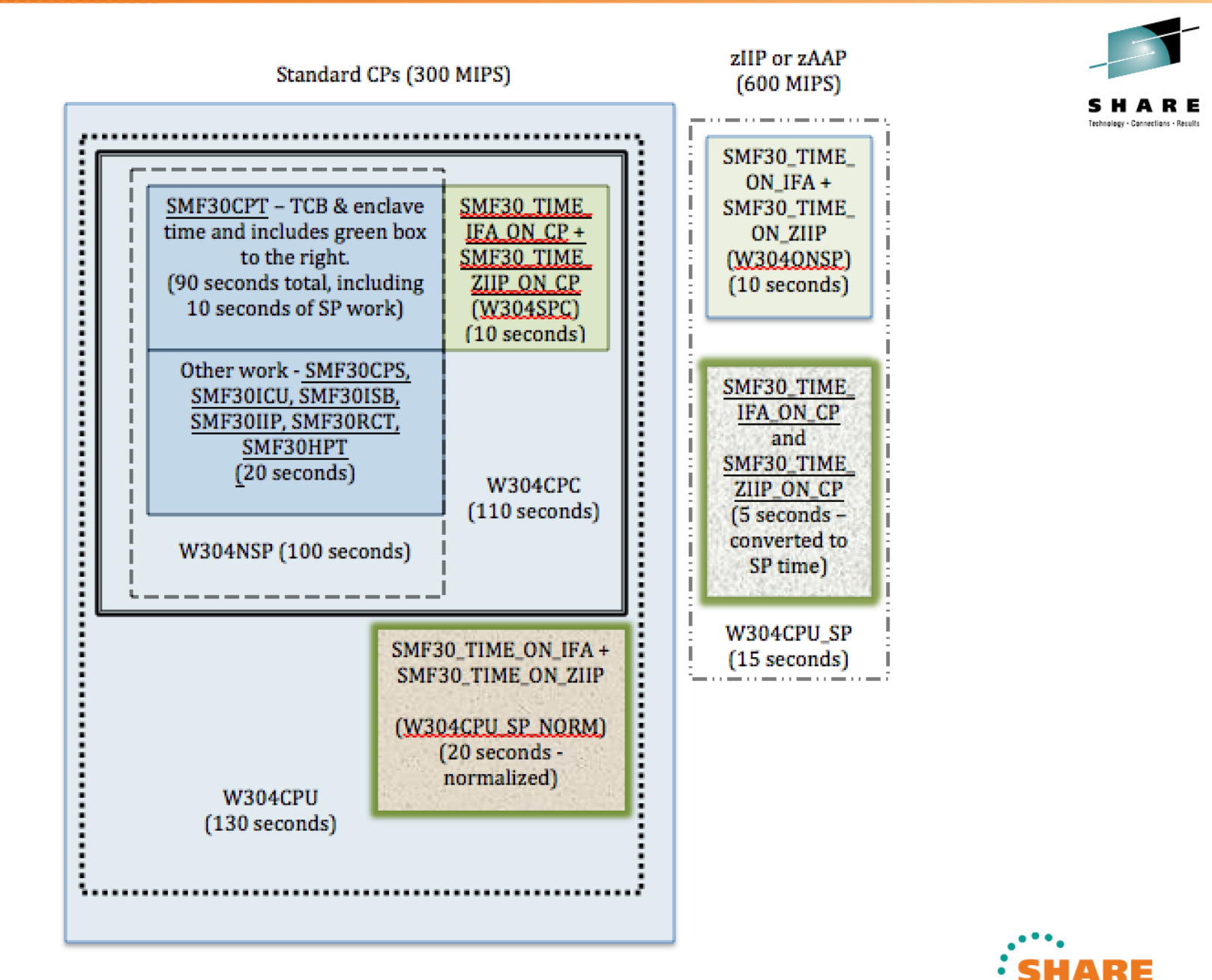

10 Complete your sessions evaluation online at SHARE.org/AnaheimEval

...• in Anaheim 2012

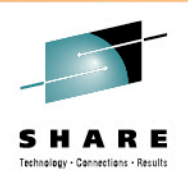

- Work that ran on the standard CPs (1 of 2)
	- SMF30CPT TCB time, enclave time, preemptable SRB time, client SRB time and CPU time for work that was eligible for zIIPs & zAAPs, but that ran on the CP (last 2 fields on next page)
	- SMF30CPS SRB CPU time that ran on the CP
	- SMF30ICU TCB CPU time for initiator work; sum of SMF30ICU STEP INIT for this step and SMF30ICU\_STEP\_TERM from the previous step
	- SMF30ISB SRB CPU time for initiator work; sum of SMF30ISB STEP INIT for this step and SMF30ISB STEP TERM from the previous step

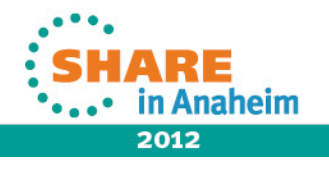

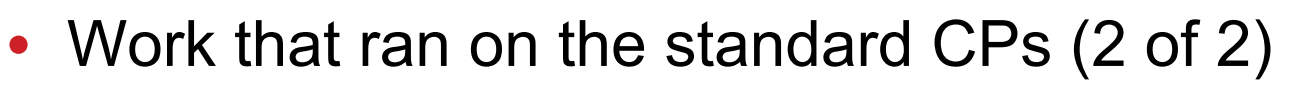

- SMF30IIP CPU time processing I/O interrupts (SLIH)
- SMF30RCT Region control task CPU time (startup and swapping)
- SMF30HPT CPU time spent moving Hiperspace data
- SMF30\_TIME\_IFA\_ON\_CP Work that is eligible for a zAAP, but that ran on the CP
- SMF30 TIME ZIIP ON CP Work that is eligible for a zIIP, but that ran on the CP

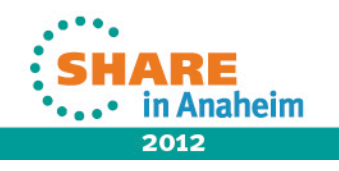

- Work that ran on a zAAP or zIIP
	- SMF30 TIME ON IFA Work that ran on a zAAP
	- SMF30 TIME ON ZIIP Work that ran on a zIIP
- Potential work for zAAP
	- (SMF30\_TIME\_IFA\_ON\_CP \* 256 / SMF30ZNF) + SMF30\_TIME\_ON\_IFA
- Potential work for zIIP
	- (SMF30\_TIME\_ZIIP\_ON\_CP \* 256 / SMF30SNF) + SMF30\_TIME\_ON\_ZIIP

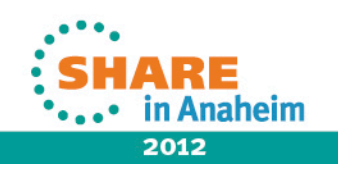

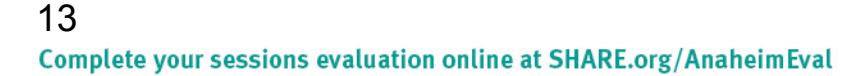

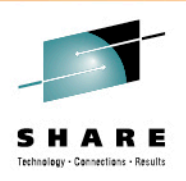

- Total work that ran on a CP
	- SMF30CPT + SMF30CPS + SMF30ICU + SMF30ISB + SMF30ICU + SMF30IIP + SMF30RCT + SMF30HPT
- Potential work for the CP
	- Total of above + (SMF30\_TIME\_ON\_IFA \* SMF30ZNF / 256) + (SMF30\_TIME\_ON\_ZIIP \* SMF30SNF / 256)
- SMF30ZNF and SMF30SNF = 256 if SPs are same speed as CPs

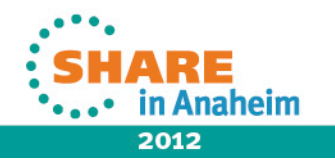

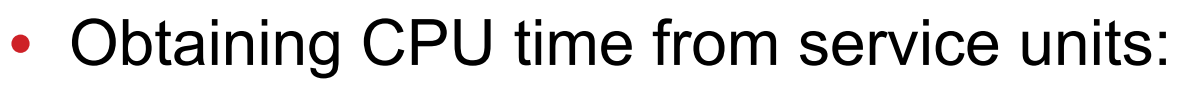

- SMF30SUS Copy of RmctAdjC number of sixteenths of one CPU microsecond per CPU service unit
- SMF30CPC CPU service definition coefficient, scaled by 10
- SMF30SRC SRB service definition coefficient, scaled by 10
- SMF30CSU L CPU service units; this is equivalent to SMF30CPT plus normalized SMF30\_TIME\_ON\_IFA plus normalized SMF30\_TIME\_ON\_ZIIP; new in z/OS 1.11
- SMF30SRB L SRB service units; this is equivalent to SMF30CPS; new in z/OS 1.11
- SMF30ESU L Independent enclave CPU service units; new in z/OS 1.11

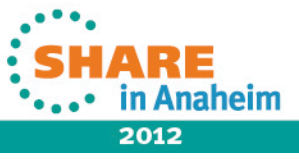

Complete your sessions evaluation online at SHARE.org/AnaheimEval

- Obtaining CPU time from service units:
	- To convert service units to CPU time in microseconds (.000001 seconds):

TCB time = (SMF30CSU\_L \* (SMF30SUS / 16)) / (SMF30CPC / 10) SRB time = (SMF30SRB\_L \* (SMF30SUS / 16)) / (SMF30SRC / 10) Independent enclave time = (SMF30ESU\_L \* (SMF30SUS / 16)) / (SMF30CPC / 10)

• Why?

- Use when precision of .01 is not sufficient
- For TCB time from service units, remember to back out the zIIP and zAAP normalized times

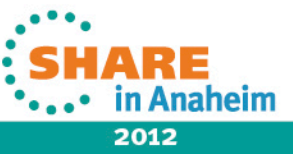

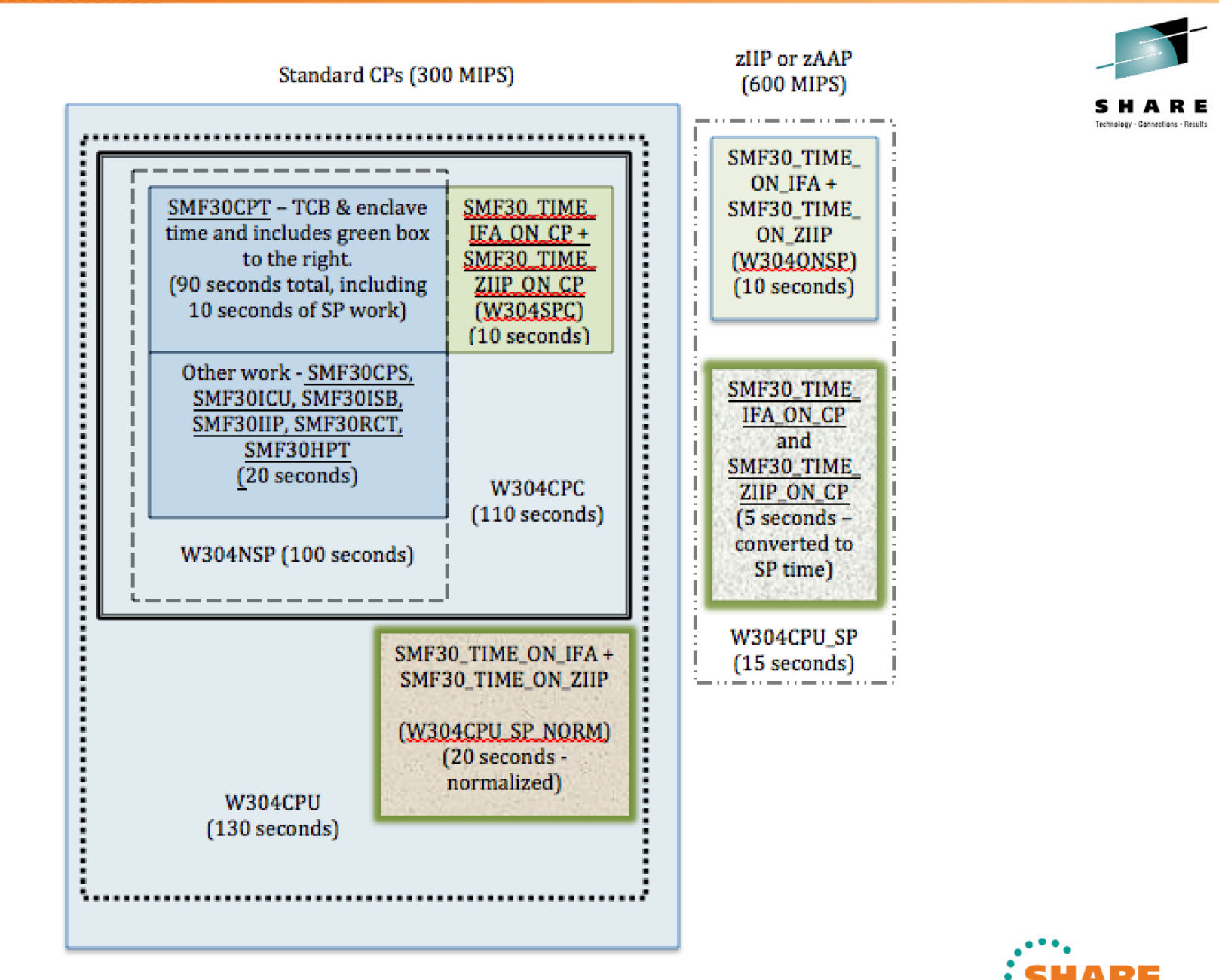

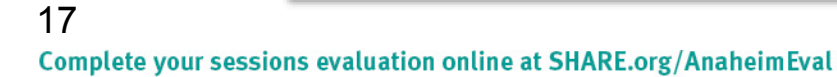

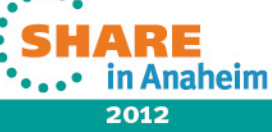

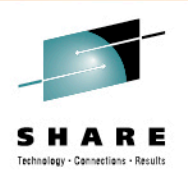

- Consistency?
	- Most consistent is to normalize everything back to a CP and charge on that time (from diagram, that would be W304CPU of 130 seconds of 300 MIPS processor)
	- Also consistent is to have two values and charge different rates, so one is non-specialty work that can only run on a CP and the other is specialty work that would prefer to run on an SP (from diagram, that would be W304NSP of 100 seconds and W304CPU\_SP of 15 seconds of 600 MIPS processor)
	- Actual time spent on each isn't consistent because it depends on parameter settings and the current load on the CPs and SPs

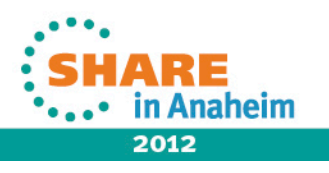

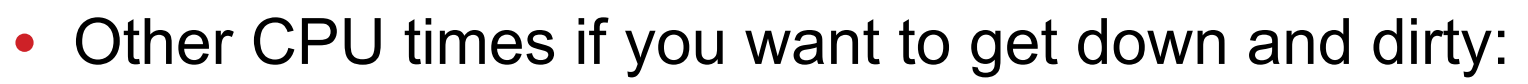

- SMF30ASR CPU time used by preemptable SRBs and client SRBs; this is included in SMF30CPT
- SMF30ENC CPU time used by independent enclaves when in a WLM enclave; this is included in SMF30CPT
- SMF30DET Similar field for dependent enclaves
- SMF30 ENCLAVE TIME ON IFA Independent enclave time spent on zAAP; this is included in SMF30\_TIME\_ON\_IFA
- SMF30 DEP ENCLAVE TIME ON IFA Similar field for dependent enclaves

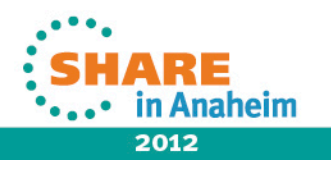

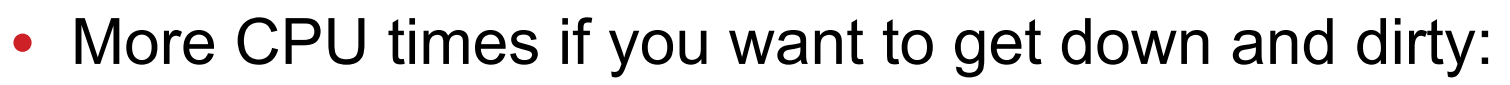

- SMF30 ENCLAVE TIME\_IFA\_ON\_CP CPU time used by independent enclaves on a CP that are eligible for zAAPs; this is included in SMF30\_TIME\_IFA\_ON\_CP
- SMF30 DEP ENCLAVE TIME IFA ON CP Similar field for dependent enclaves
- SMF30 ENCLAVE TIME\_ON\_ZIIP Independent enclave time spent on zIIP; this is included in SMF30\_TIME\_ON\_ZIIP
- SMF30 DEPENC TIME\_ON\_ZIIP Similar field for dependent enclaves

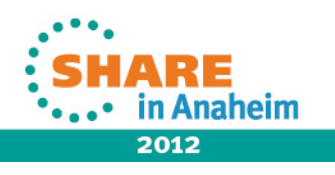

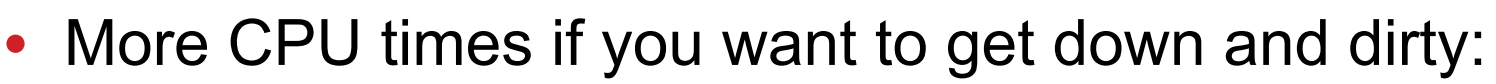

- SMF30 ENCLAVE TIME ZIIP ON CP CPU time used by independent enclaves on a CP that are eligible for zIIPs; this is included in SMF30\_TIME\_ZIIP\_ON\_CP
- SMF30 DEPENC TIME ZIIP ON CP Similar field for dependent enclaves
- SMF30 ENCLAVE TIME ZIIP QUAL Normalized independent enclave time qualified to be on a zIIP; the eligible time achieved is in SMF30\_TIME\_ON\_ZIIP and SMF30\_TIME\_ZIIP\_ON\_CP
- SMF30 DEPENC TIME\_ZIIP\_QUAL Similar field for dependent enclaves

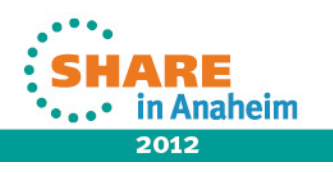

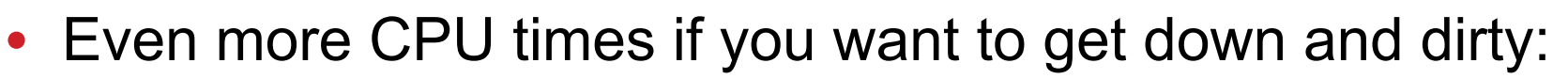

- SMF30ICU STEP TERM Initiator TCB time for step termination of the previous step; included in the SMF30ICU field of that step; new in z/OS 1.12
- SMF30ISB STEP TERM Similar field for SRB time; included in the SMF30ISB field of that step; new in z/OS 1.12
- SMF30ICU STEP INIT Initiator TCB time for step initiation of this step; is included in the SMF30ICU; new in z/OS 1.12
- SMF30ISB STEP INIT Similar field for SRB time; included in the SMF30ISB field; new in z/OS 1.12
- SMF30OST z/OS UNIX services requested by APPC/MVS work; included in SMF30CPT or SMF30CPS

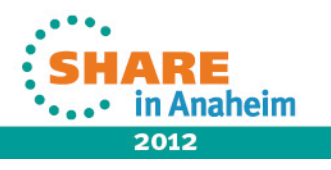

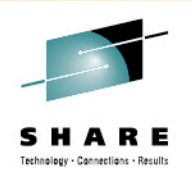

- And even more:
	- SMF30UCT TCB time for registered product; included in other fields; also recorded in Type 89 record
	- SMF30UCS SRB time for registered product; included in other fields; also recorded in Type 89 record
	- SMF30 Highest Task CPU Percent Largest percent of TCB time used by any task in this address space; new with APAR OA39629 (13Jul2012) for z/OS 1.12/1.13
	- SMF30 HIGHEST\_Task\_CPU\_Program Program name associated with previous field; new with APAR OA39629

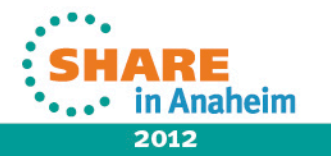

- Work that executes on another system:
	- Enclaves may run on other systems (other LPARs, and even other CECs)
	- SMF type 30 record can have multiple segments to show that work (each system is identified by field SMF30MRS)
	- SMF30MRA CPU rate adjustment factor (the number of sixteenths of one microsecond per CPU service unit)
	- SMF30MRD CPU time used by dependent enclaves on another system
- SMF Type 97
	- Contains CPU time for work run on this system, but sent by another system

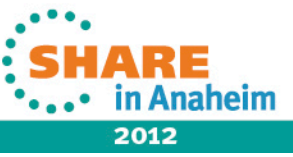

Complete your sessions evaluation online at SHARE.org/AnaheimEval

# **Service Class Period CPU Usage**

- RMF Type 72.3 Records
	- 72 Written at end of RMF interval
	- CPU times are in service units and microseconds

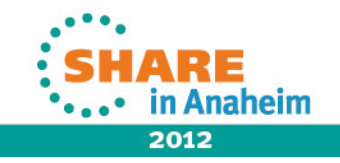

## • CPU Usage

- R723CCPU TCB service units including zAAP & zIIP time on CP, client SRBs, and enclaves
- R723CSRB SRB service units
- R723RCT RCT in microseconds
- R723IIT I/O interrupt time in microseconds
- R723HST Hiperspace time in microseconds
- R723IFAT zAAP time in microseconds
- R723IFCT zAAP time spent on CPs in microseconds
- R723CSUP zIIP time in microseconds
- R723CSUC zIIP service units spent on CPs; included in R723CCPU
- R723CIFA zAAP service units
- R723CIFC zAAP service units spent on CPs; included in R723CCPU

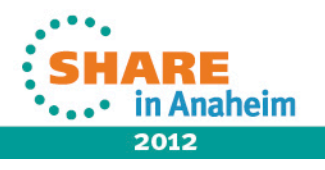

- Fields used for normalization:
	- R723MCPU CPU (TCB) service definition coefficient \* 10,000
	- R723MSRB SRB service definition coefficient \* 10,000
	- R723MADJ Adjustment factor for CPU rate
	- R723NFFI Normalization factor for zAAP; calculate normalized time on CP by multiplying with this value and dividing by 256
	- R723NFFS Normalization factor for zIIP; use same calculation
	- R723NADJ Nominal adjustment factor for CPU rate (see note)
	- R723CECA CEC adjustment factor (see note)
	- Note: z196 capacity change supported with APAR OA30968 in z/OS 1.12/1.13

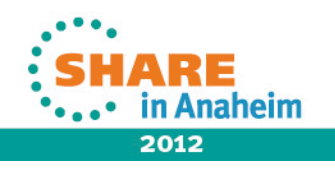

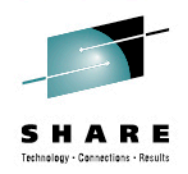

- Obtaining CPU time from service units:
	- To convert service units to CPU time in microseconds (.000001 seconds):

TCB\_time = (R723CCPU \* (R723MADJ / 16)) / (R723MCPU / 10000) SRB time = (R723CSRB \* (R723MADJ / 16)) / (R723MSRB / 10000)

• Total CPU time on CPs =

TCB\_time + SRB\_time + R723RCT + R723IIT + R723HST

• Total zIIP and zAAP time = R723IFAT + R723CSUP

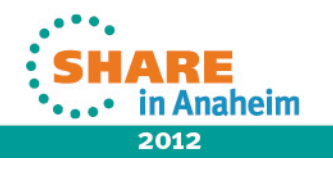

- Relating RMF type 72.3 CPU total usage with SMF type 30 data:
	- RMF does not contain initiator time
	- RMF does not contain eligible zIIP/zAAP time
	- SMF precision of .01 is not very accurate
	- It's sometimes difficult to get good times for comparison (SMF and RMF would need to have similar intervals, with the same SYNC, and SMF would need to be creating interval records)

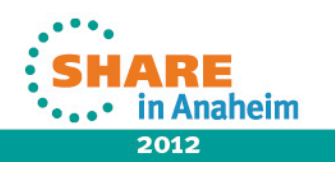

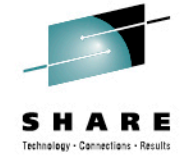

#### • RMF Workload Activity Report

. . . INTERVAL 29.59.998

REPORT BY: POLICY=DAYTIME

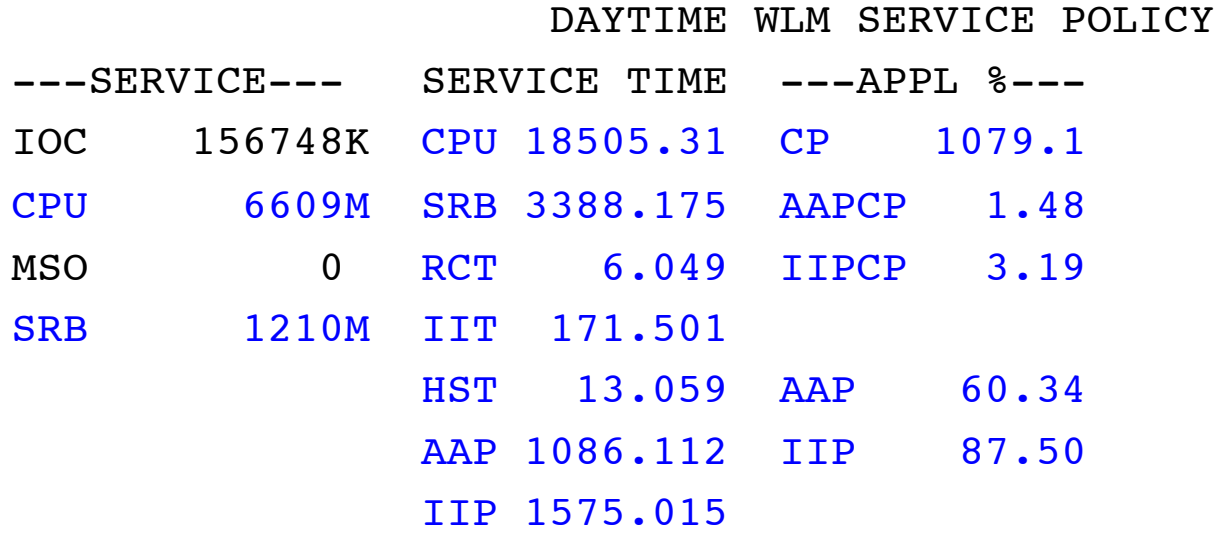

Service time is in seconds; APPL % is in percent of a single CP

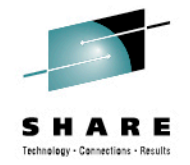

#### • RMF Workload Activity Report

. . . INTERVAL 29.59.998

. . . INTERVAL 29.59.998

SERVICE POLICY PAGE

-SERVICE DEFINITION COEFFICIENTS-

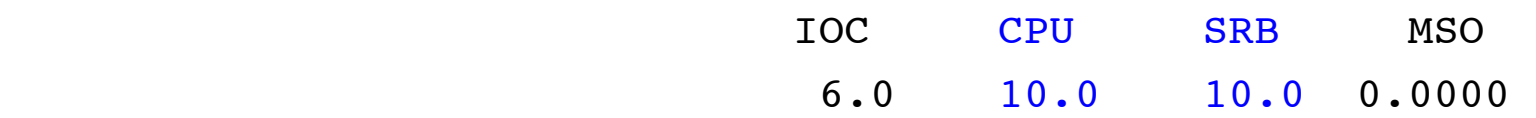

SYSTEMS

 ---ID--- OPT SU/SEC CAP% --TIME-- INTERVAL SYS1 00 35714.3 100 10.00.00 00.29.59

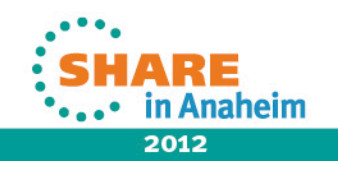

- Sample calculations:
	- CPU SUs (6609M) + SRB SUs (1210M) = 7819M
	- CPU time = (7,819,000,000 / 10) / 35714.3 = 21893.20 seconds
	- From RMF report, CPU time = 18505.31 + 3388.175 = 21893.5 (COOL – it matches!)
	- Total CPU time is 21893.20 + 6.049 +171.501 +13.059 = 22083.809
	- zAAP CPU time on  $z$ AAP = 1086.112 seconds; and from AAP  $% -$ . 6034 \* 1800 – 1086.12 (COOL!)
	- zIIP CPU time on zIIP = 1575.015 seconds; and from IIP% .8750  $*$ 1800 = 1575.0 (COOL!)
	- CP % = 1079.1%, and from  $(22083.809 1086.112 1575.015)$  / 1800 = 10.79% (This just gives me goosebumps!)

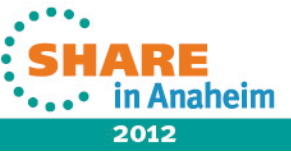

Complete your sessions evaluation online at SHARE.org/AnaheimEval

# Technology - Connections - Results

# **LPAR CPU Usage**

#### • Source is RMF Type 70 CPU Record

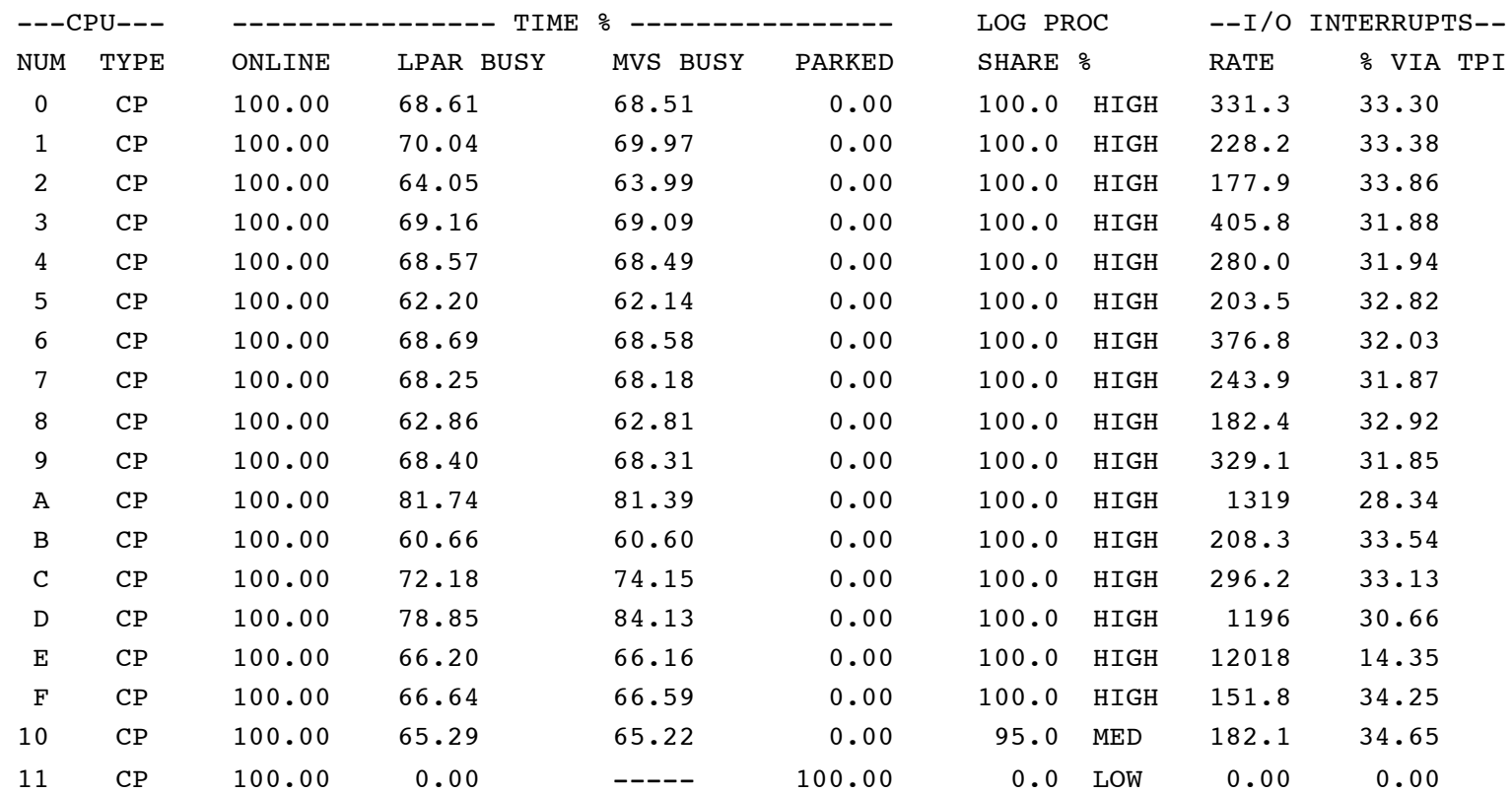

# Technology - Connections - Results

# **LPAR CPU Usage**

### • More of RMF Type 70 Record:

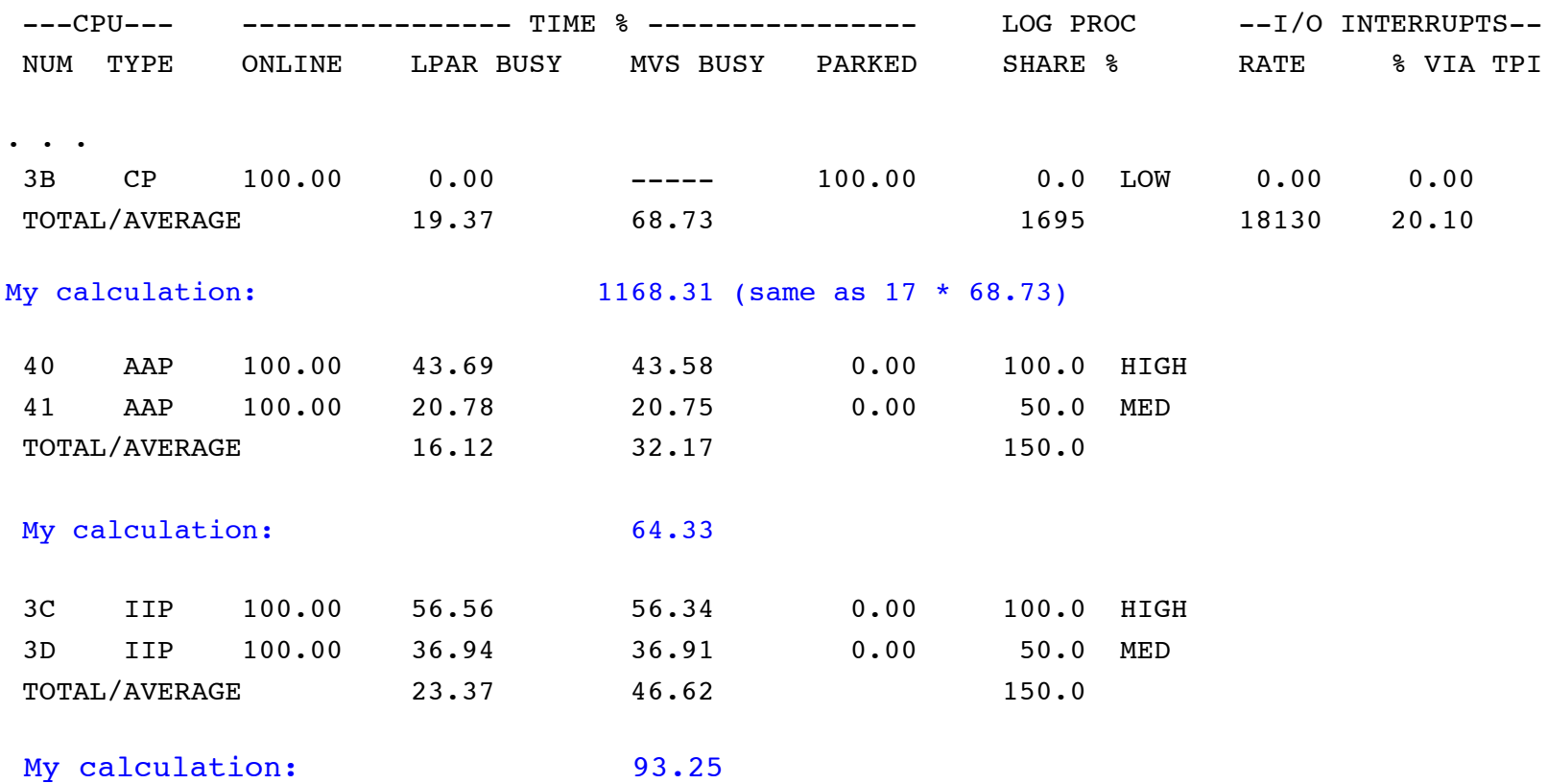

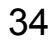

Complete your sessions evaluation online at SHARE.org/AnaheimEval

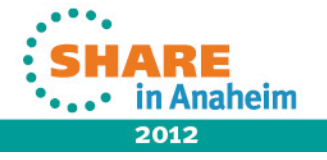

# **LPAR CPU Usage**

- **Capture Ratios** 
	- CPs from LPAR view  $-$  1168 31%
	- CPs from Workload view 1079.1%
	- CP capture ratio =  $(100 * 1079.1) / 1168.31 = 92.4\%$
	- $z$ AAPs from LPAR view  $-64.33\%$
	- zAAPs from workload view 60.34%
	- zAAP capture ratio =  $(100 * 60.34) / 64.33 = 93.8\%$
	- zIIPs from LPAR view 93.25%
	- zIIPs from workload view  $-87.50\%$
	- zIIP capture ratio =  $(100 * 87.5) / 93.25 = 93.8\%$

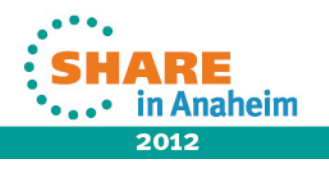

# **CEC CPU Usage**

## • RMF Type 70 Record

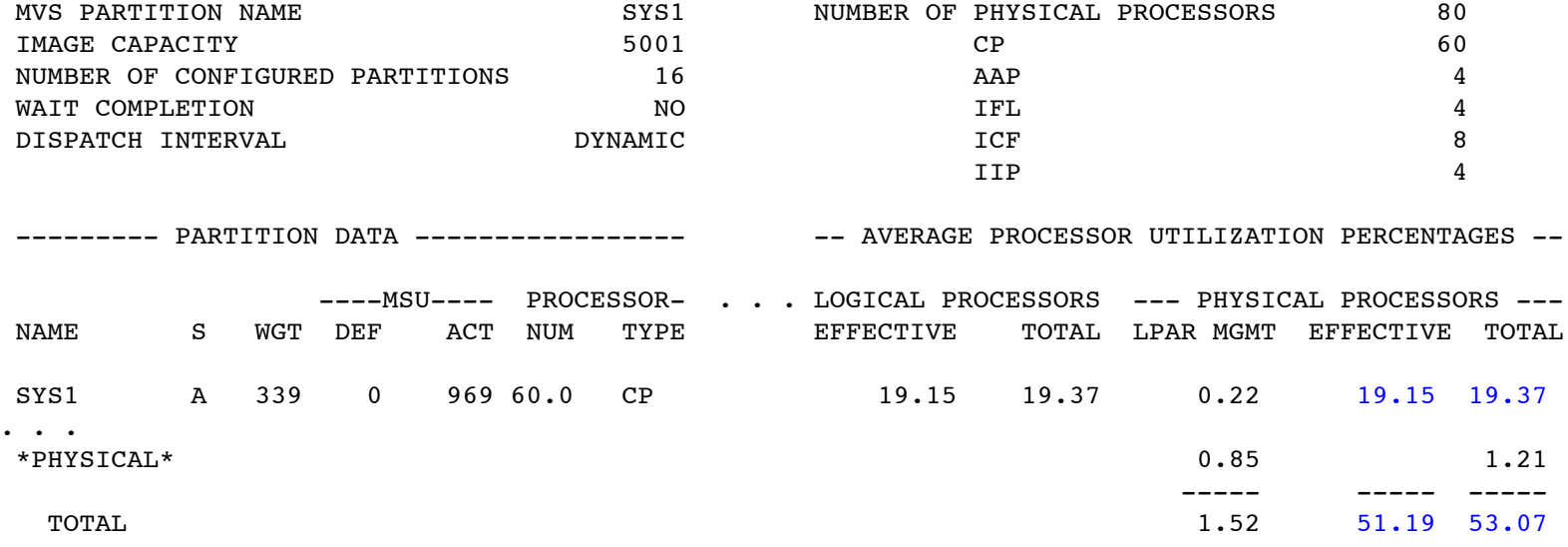

- LPAR usage here is 19.37% of 60 CPs, which is 1162% compared to LPAR view of 1168%
- 60 CPs of CEC are 53.07% busy or 3184.2% (only 32 CPs needed)

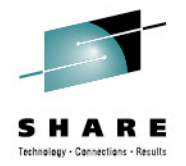

## **CEC CPU Usage**

## • RMF Type 70 Record

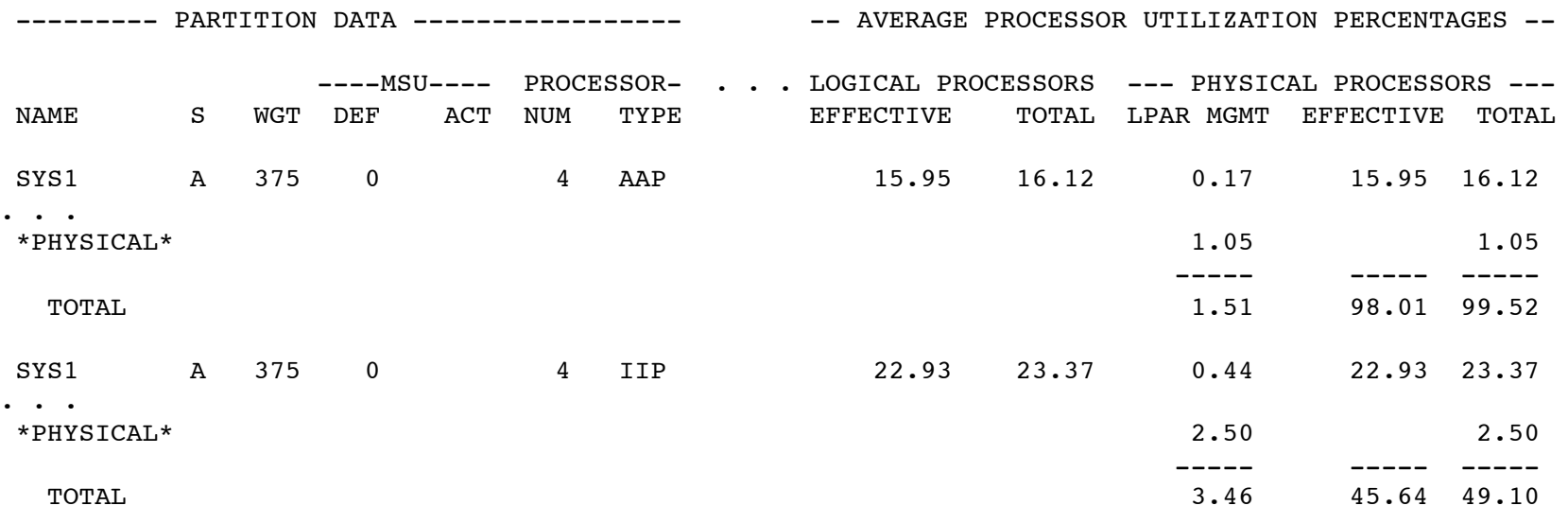

- zAAP usage is 16.12% of 4 zAAPs or 64.48% compared to LPAR view of 64.33%
- zIIP usage is 23.37% of 4 zIIPs or 93.48% compared to LPAR view of
- 93.25%

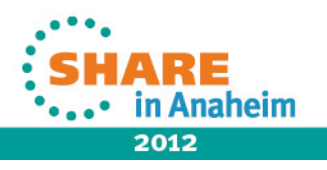

# **CPU Variability**

- Now that you are comfortable with the CPU fields and their precision, consider the variability of a CPU second.
- In my last Hot Flashes presentation, I included the following slide. It shows how jobs behaved after an upgrade. The average improvement was 127%, but some steps saw no improvement and others saw 300% improvement.
- Conclusion there is NO golden normalization factor!

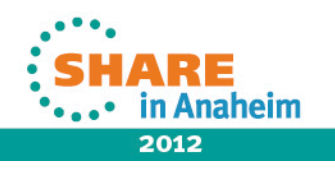

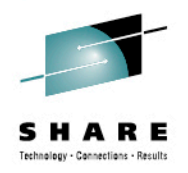

## **CPU Variability**

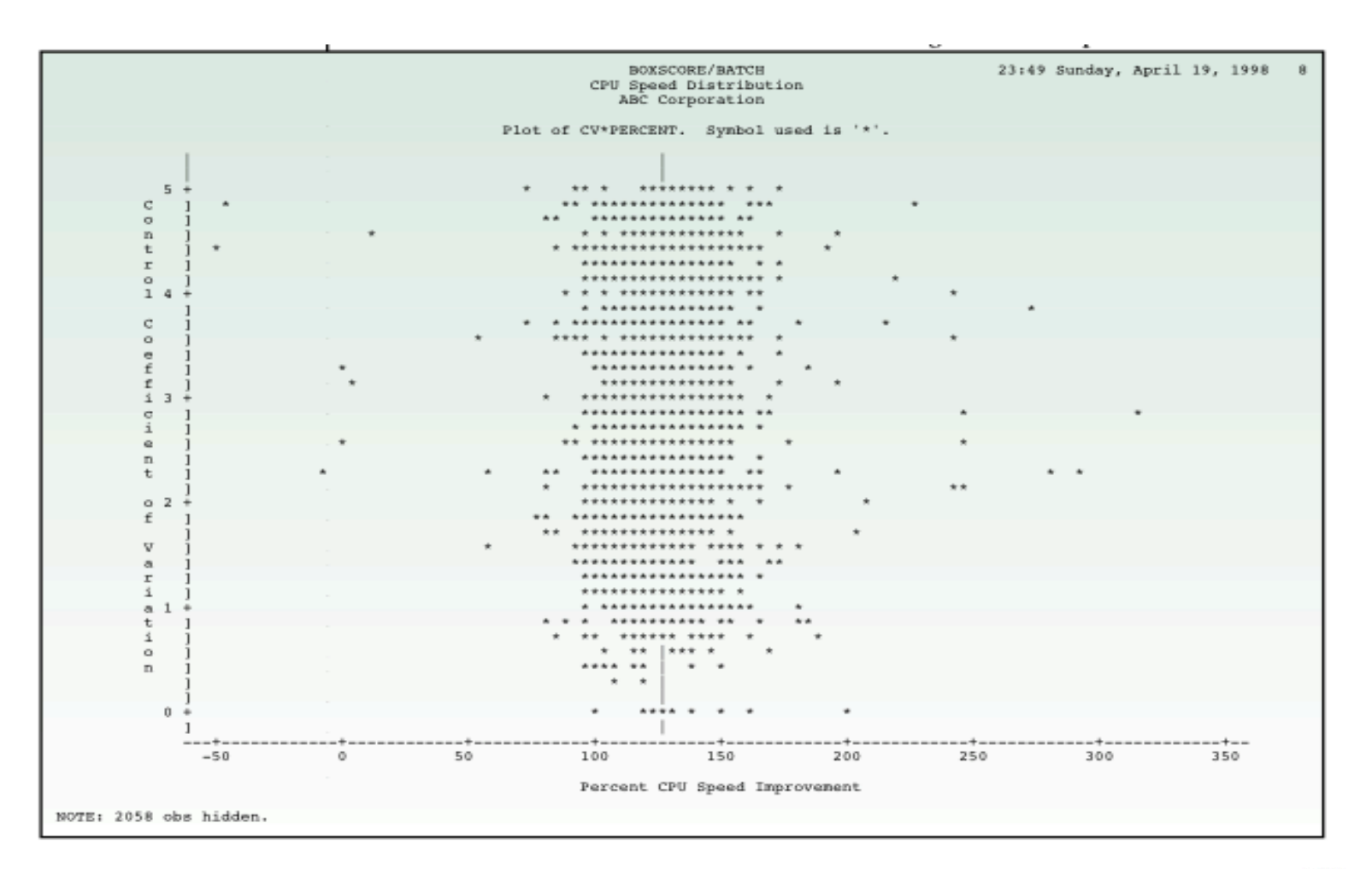

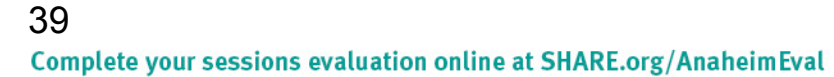

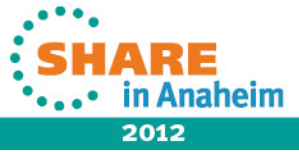

## **References**

- IBM MVS System Management Facilities (SMF) SA22-7630
- SHARE in Anaheim #11264 *SMF 101 Everything You Should Know About SMF and More*, Thu, 3 pm, Cheryl Watson
- SHARE in Anaheim #11609 z/OS *WLM Update for z/OS 1.13 & 1.12*, Horst Sinram
- RMF Performance Management Guide SC33-7992
- RMF Report Analysis SC33-7990
- Redbook Effective zSeries Performance Monitoring using Resource Measurement Facility (RMF) – SG24-6645
- Cheryl Watson's Tuning Letter 2004 No. 3 & 2012 No. 4 SMF CPU fields
- SHARE in Atlanta #10606 *IBM z196 & z114 Hardware Overview & Update*, Harv Emery

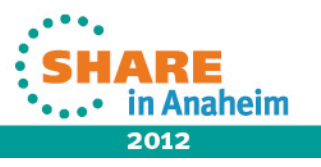

# **Introduction**

- **Currently** 
	- Author of *Cheryl Watson's Tuning Letter* (40-60 pages six times a year) and *Cheryl Watson's CPU Charts*
	- Author of free email *Cheryl's List* (sign up on website)
	- Developer of two Watson & Walker's software products, *BoxScore* and *GoalTender*
	- Long-time SHARE member/contributor (ribbon wearer since 1978)
	- CMG past director/contributor
	- CMG A. A. Michelson Award winner
	- zJournal Mainframe Hall of Fame
	- Presenter of "Hot Flashes" at every SHARE to talk about the things I'm passionate about

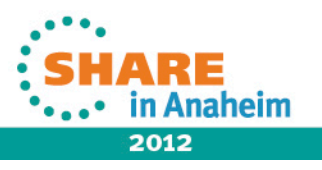

# **Introduction**

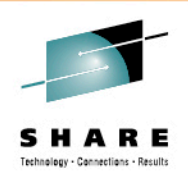

## • History

- 1965 Math & physics major at Portland State; worked at Consolidated Freightways, wrote Autocoder on 1401 and 7010; installed MFT in 1966; wrote Assembler & COBOL
- 1967-1982 Several software companies, Amdahl, and EDS (training, CICS admin, performance and capacity)
- 1982-1986 Morino Associates (England, Germany, Virginia)
- 1986 Met Tom Walker, partner and future husband, started Watson & Walker, Inc. as a training company (taught SMF, RMF, performance, WLM, capacity planning until 1999)
- 1991 Started *Cheryl Watson's Tuning Letter*
- 1995 Created WLM QuickStart Policy
- Never met an SMF record I didn't like!

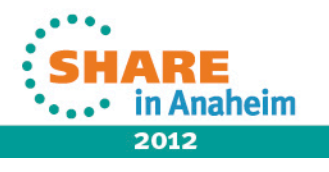

# **See You in San Francisco!**

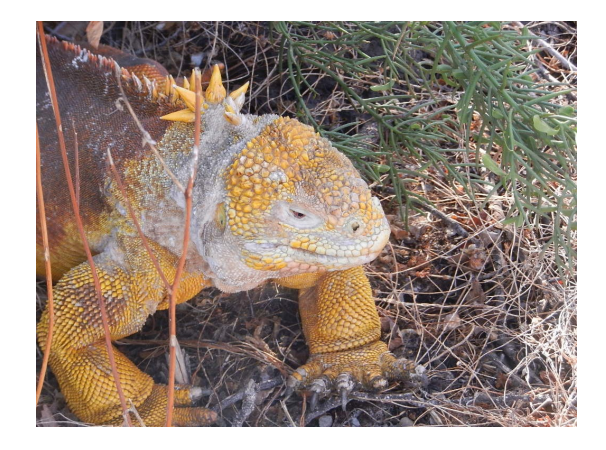

Cheryl Watson Walker with partner, husband, and best friend Tom Walker in the Galapagos (www.tomandcheryltravels.me)

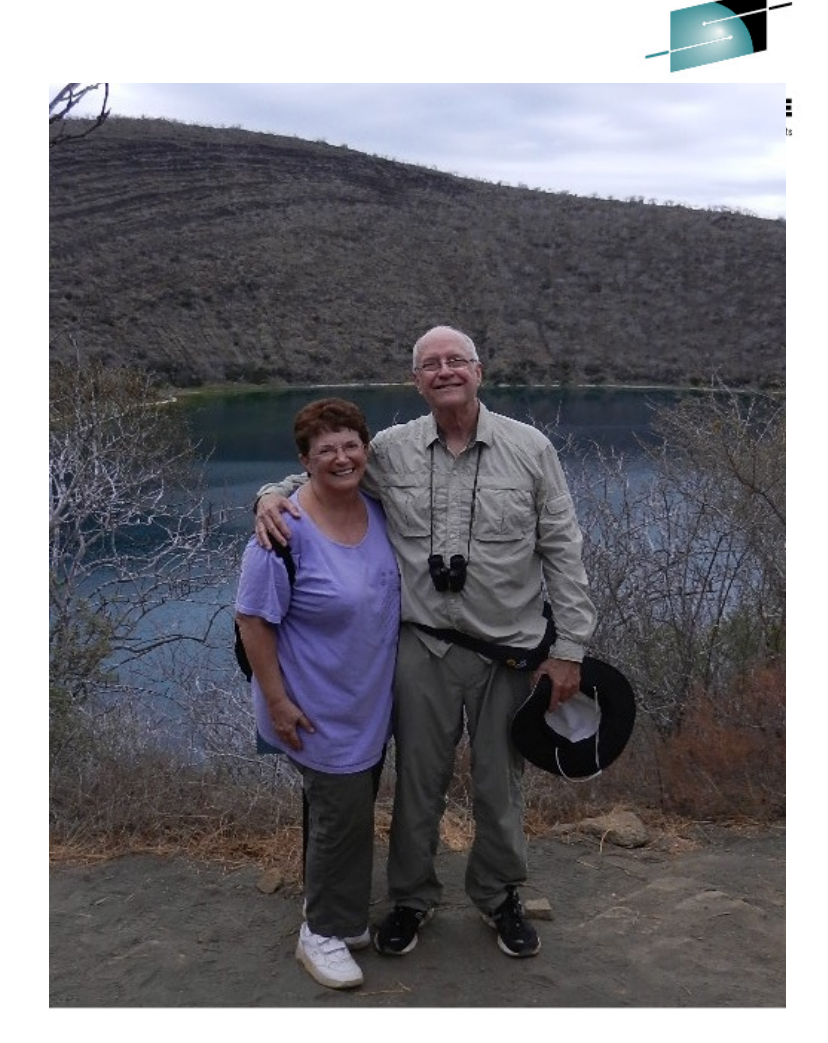

### • **Email: technical@watsonwalker.com**

#### • **Website: www.watsonwalker.com**

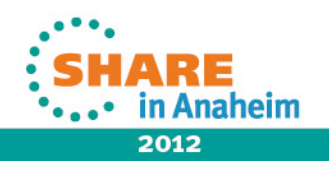

Complete your sessions evaluation online at SHARE.org/AnaheimEval

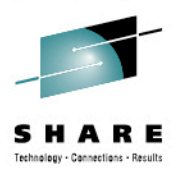

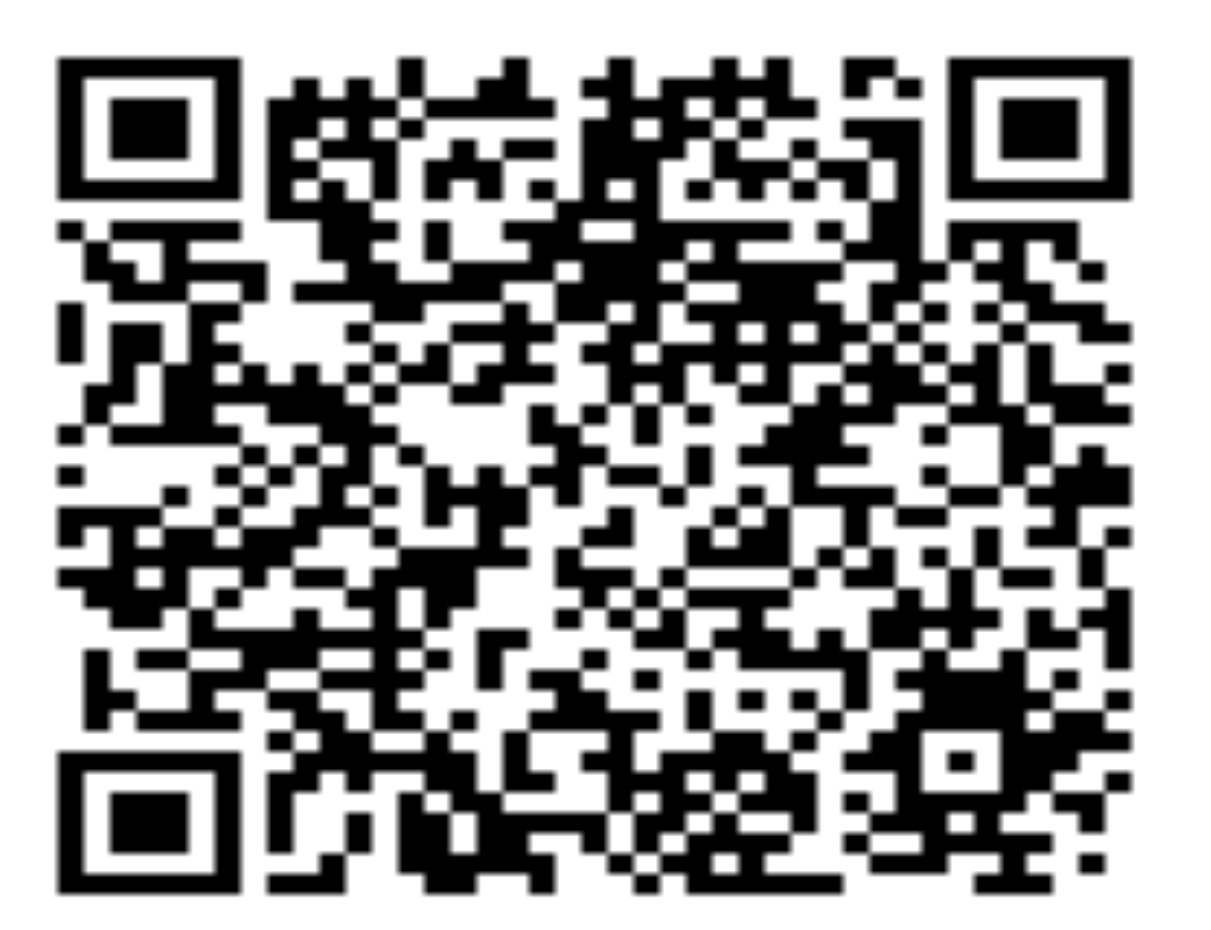

44<br>Complete your sessions evaluation online at SHARE.org/AnaheimEval